## *Jutge.org*

The Virtual Learning Environment for Computer Programming

## F013B. Codificació de Gödel **P41073** ca

Considereu la sequència infinita de nombres primers:  $p_0 = 2$ ,  $p_1 = 3$ ,  $p_2 = 5$ , etcètera. Per a cada nombre *s* de *n* xifres  $s =$ *s*<sub>0</sub>*s*<sub>1</sub> . . . *s*<sub>*n*−1</sub>, la seva *codificació de Gödel* es defineix com

$$
\prod_{0 \leq i < n} p_i^{s_i} = p_0^{s_0} \cdot p_1^{s_1} \dots p_{n-2}^{s_{n-2}} \cdot p_{n-1}^{s_{n-1}}
$$

Per exemple, la codificació de Gödel de 4031 és 2 $^4 \cdot 3^0 \cdot 5^3 \cdot 7^1 = 1$  $16 \cdot 1 \cdot 125 \cdot 7 = 14000.$ 

Feu un programa que llegeixi nombres i escrigui la seva codificació de Gödel.

### **Entrada**

L'entrada consisteix en diversos nombres, amb possibles zeros a l'esquerra. Els nombres primers necessaris per a les codificacions dels nombres donats són tots més petits que  $4\cdot 10^6.$ 

#### **Sortida**

Per a cada nombre de l'entrada, cal escriure una línia amb aquell nombre i la seva codificació, seguint el format de l'exemple. Suposeu que les codificacions no tindran mai sobreeiximents.

#### **Observacions**

Alguns dels nombres donats seran molt llargs, o tindran zeros a l'esquerra. Feu servir strings per llegir i tractar aquests nombres. A més, el vostre programa ha de ser eficient. Useu el garbell d'Eratòstenes per calcular tots els primers fins a  $4 \cdot 10^6$  al principi del programa.

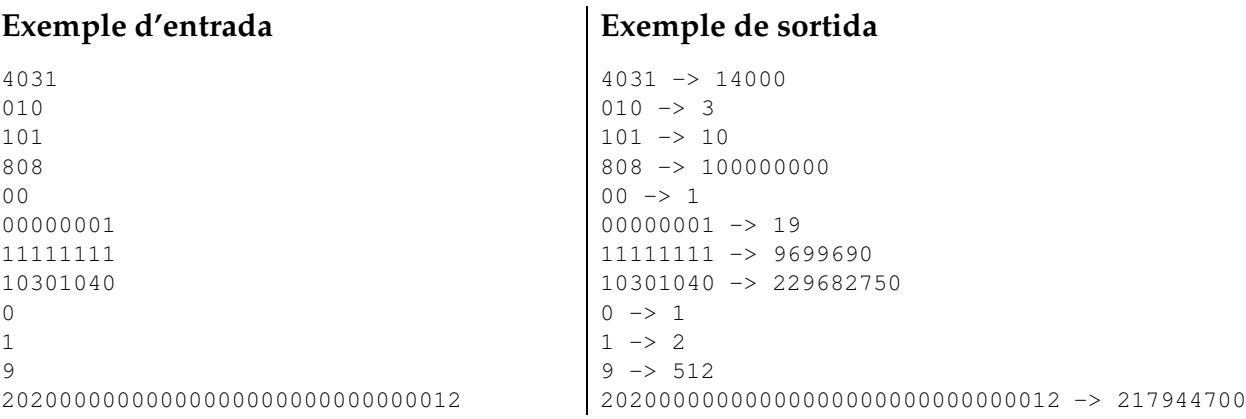

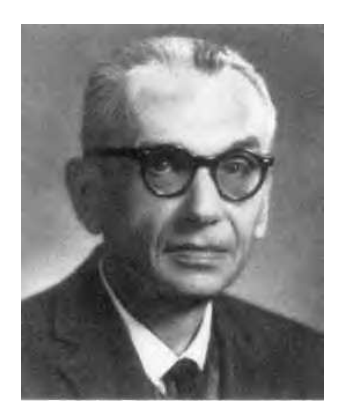

# Informació del problema

Autor : Professorat de P1 Generació : 2023-07-14 17:59:48

© *Jutge.org*, 2006–2023. https://jutge.org